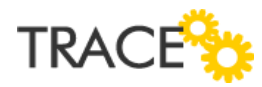

## Melhorias e Correções Patch Versão 9.0.2.27

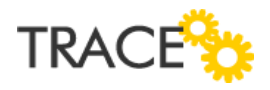

## **Relação de Melhorias**

## **Painel de Gestão Pessoal - Disponibilização do Quadro Avaliador (pendências do Controle de Aprovação)**

\* Em atendimento a sugestão de melhoria id 13186

A partir do patch 9.0.2.27, estamos entregando a melhoria funcional no Painel de Gestão Pessoal a qual permitirá que, rapidamente, os usuários visualizem e identifiquem o número de demandas pendentes de sua avaliação (via configuração do recurso de Controle de Aprovação) no Painel de Gestão Pessoal, possam acessá-las e aprová-las ou reprová-las.

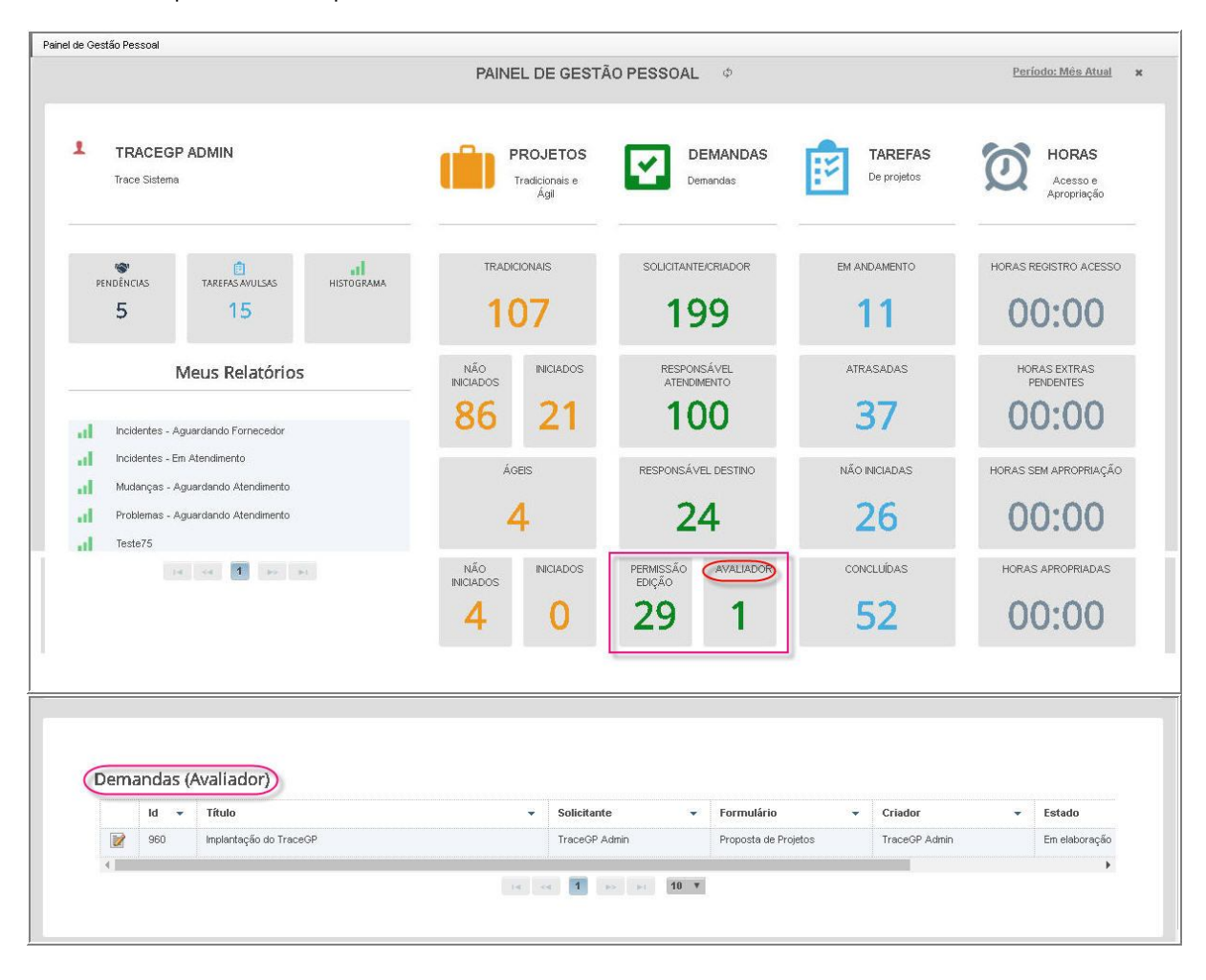

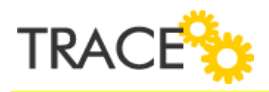

## **Relação de Correções**

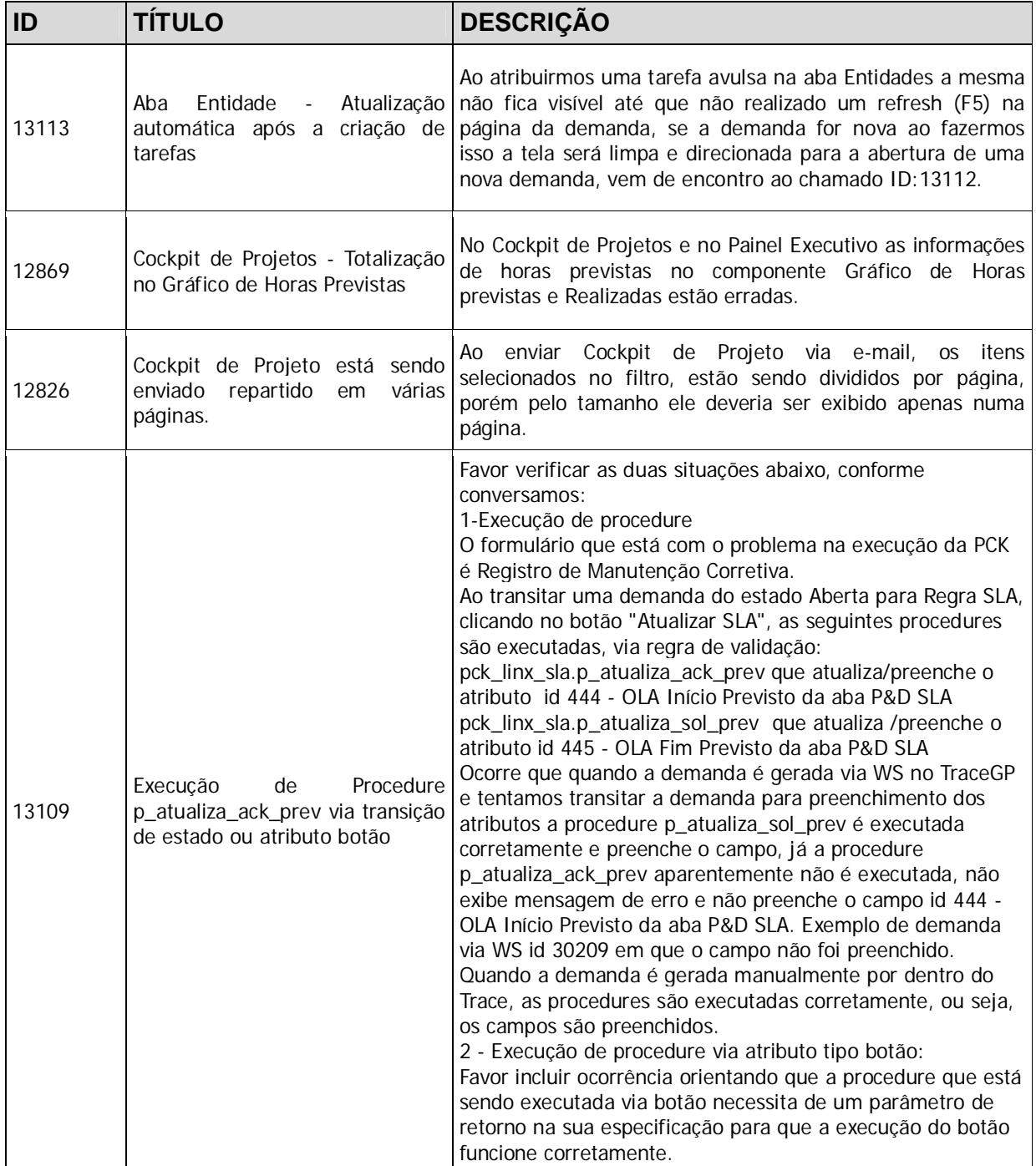

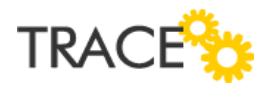

 $\top$ 

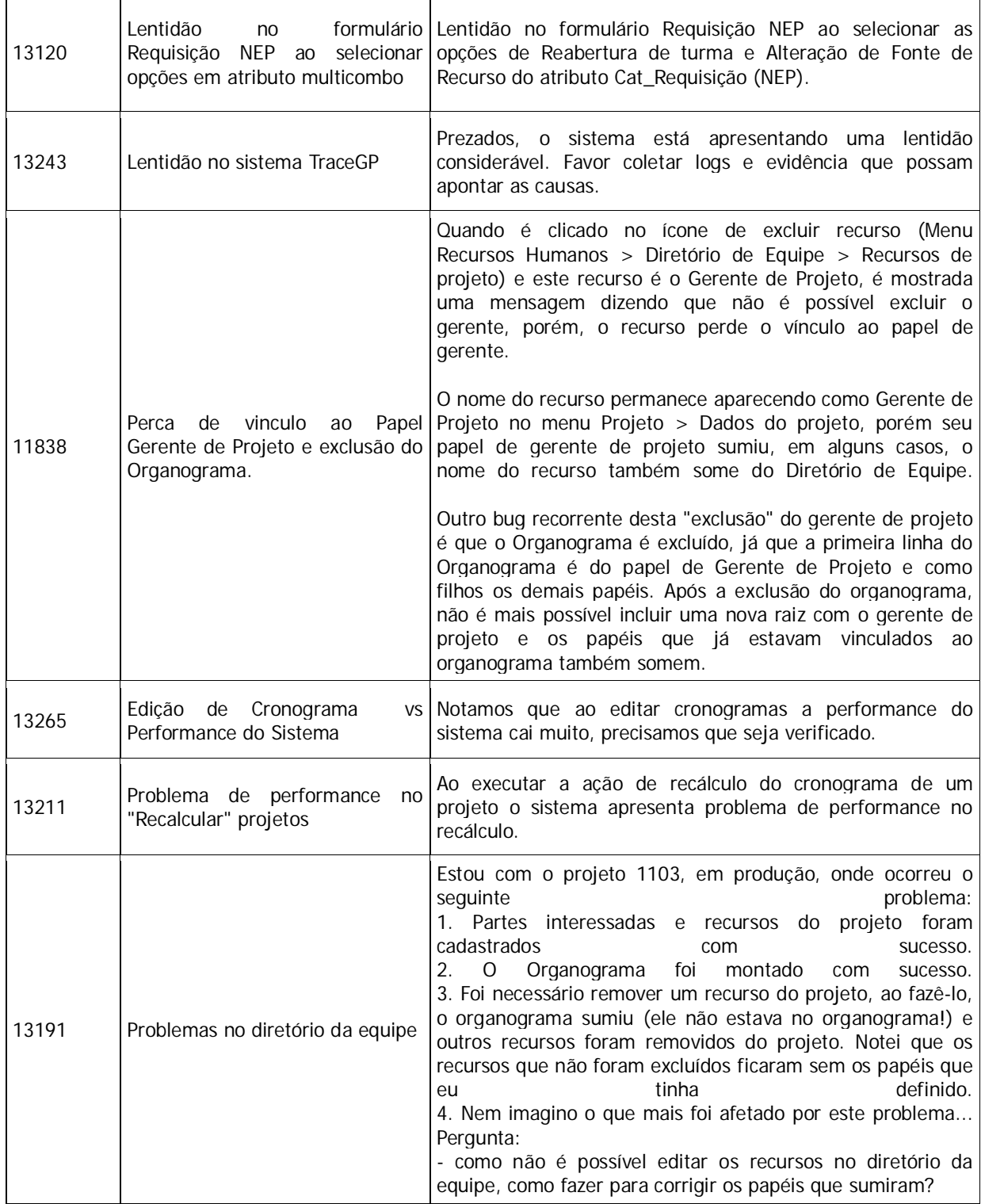

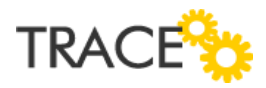

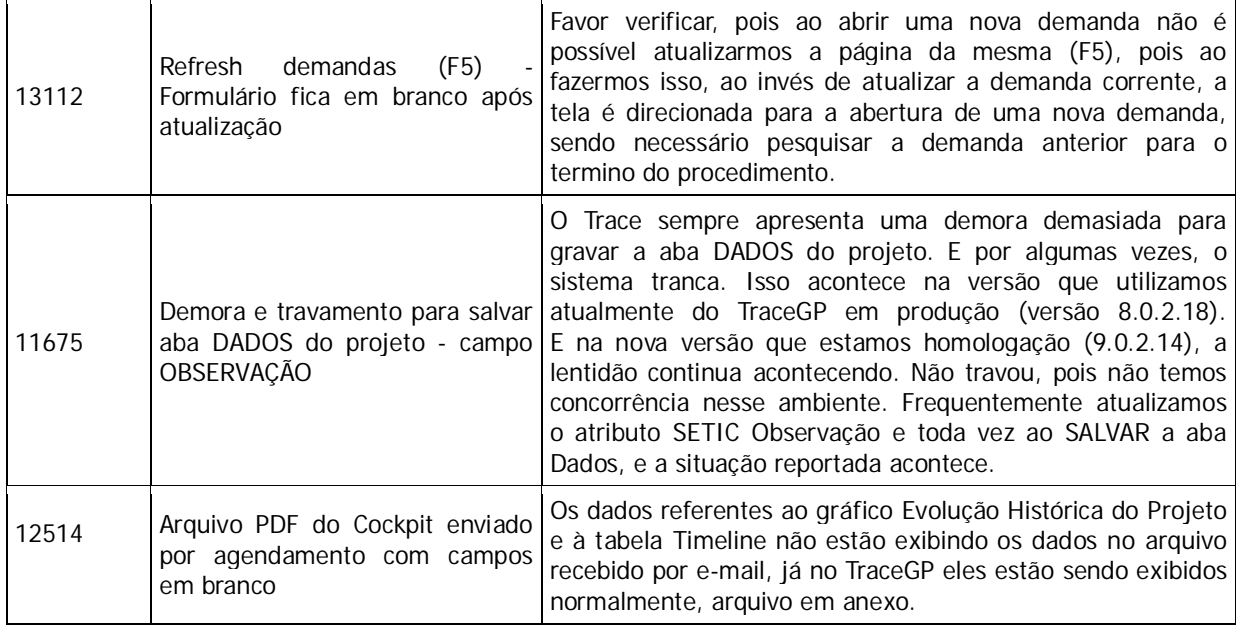

CONTATO: Acesse a Central do Cliente pelo link: http://tracegp.com.br

> BLOG: http://tracegp.com.br/blog